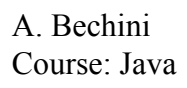

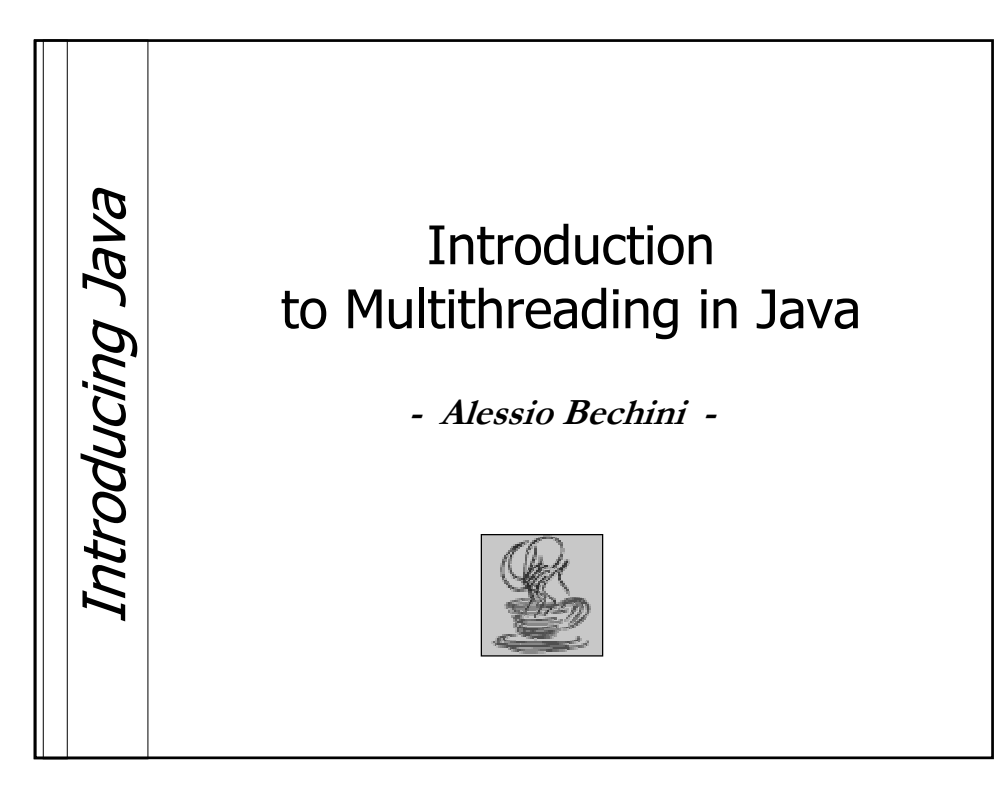

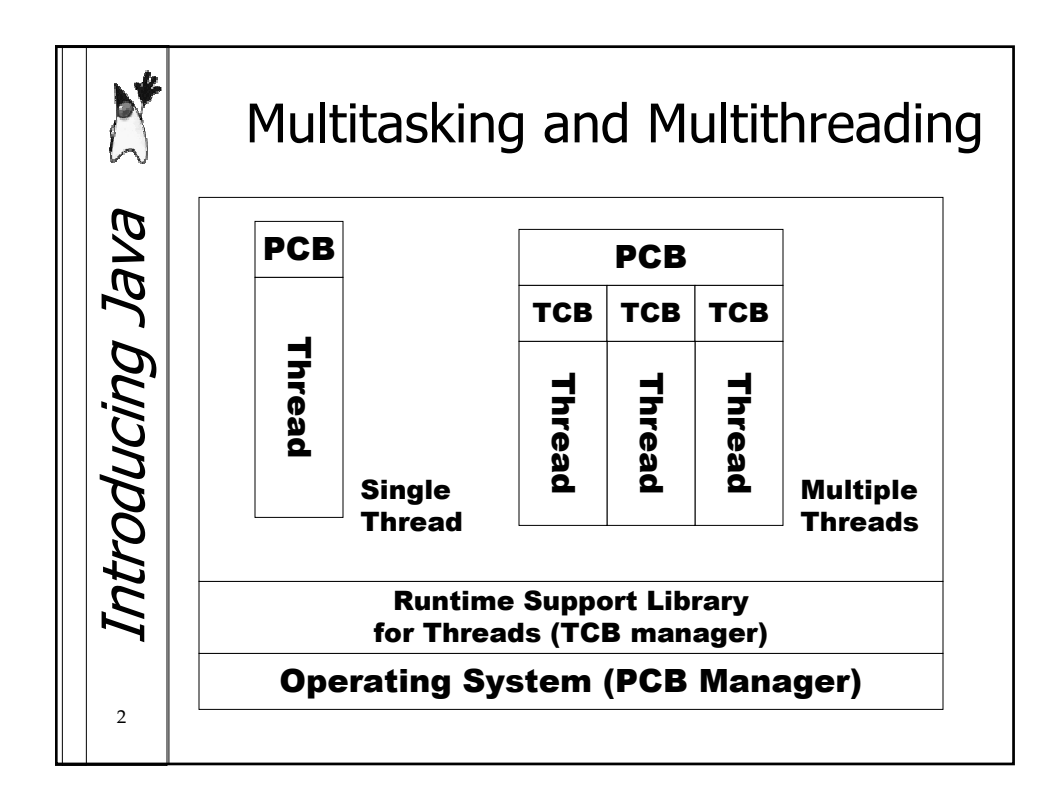

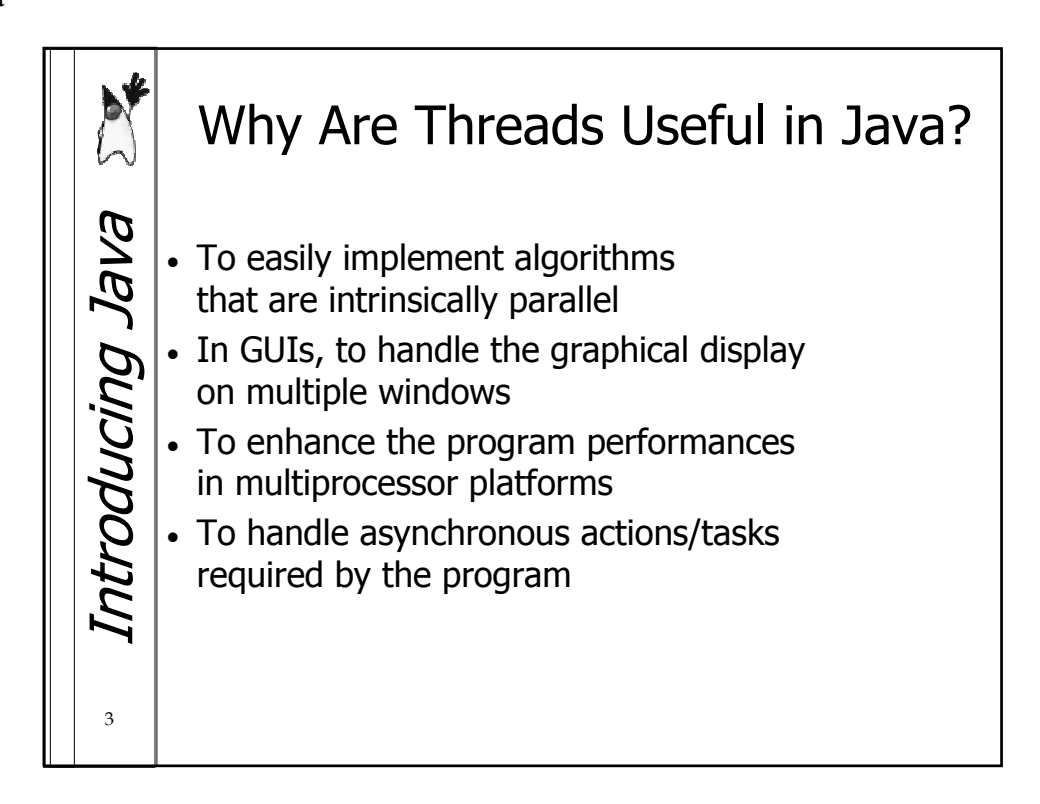

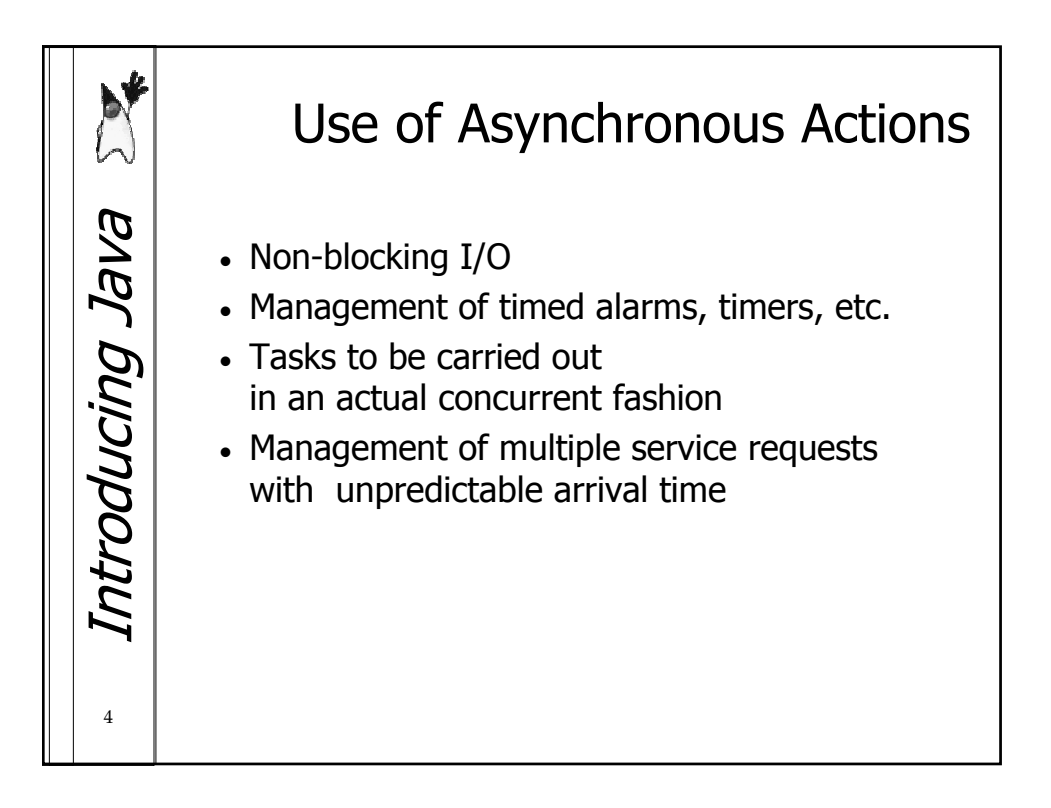

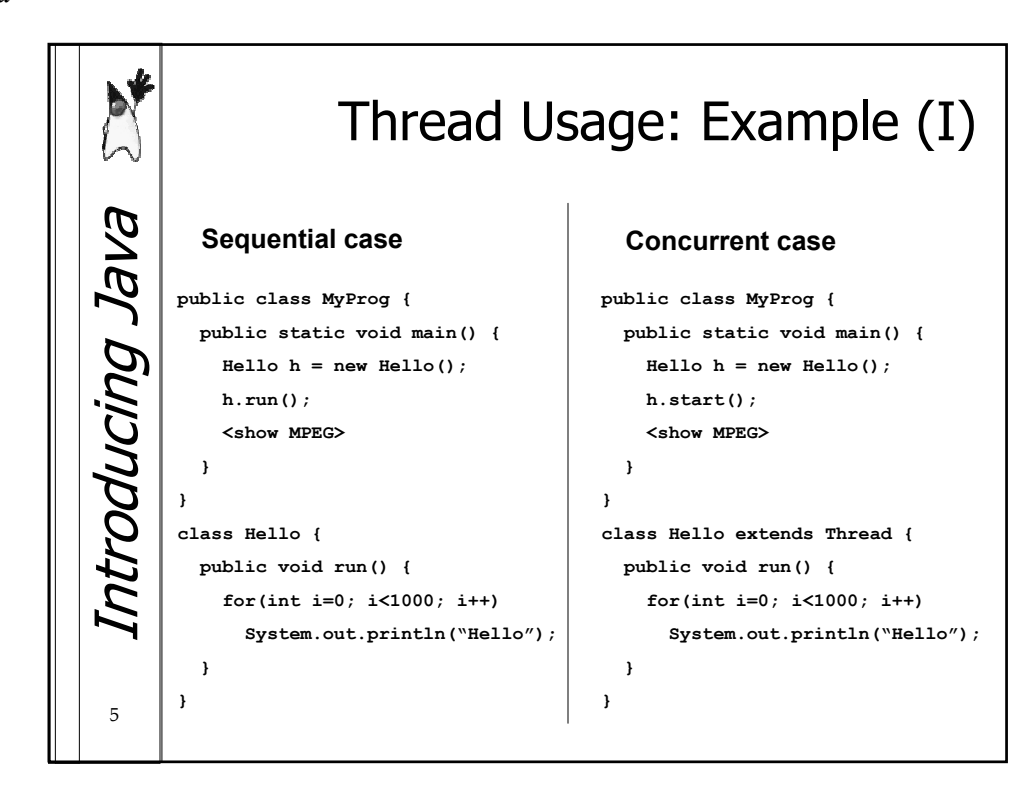

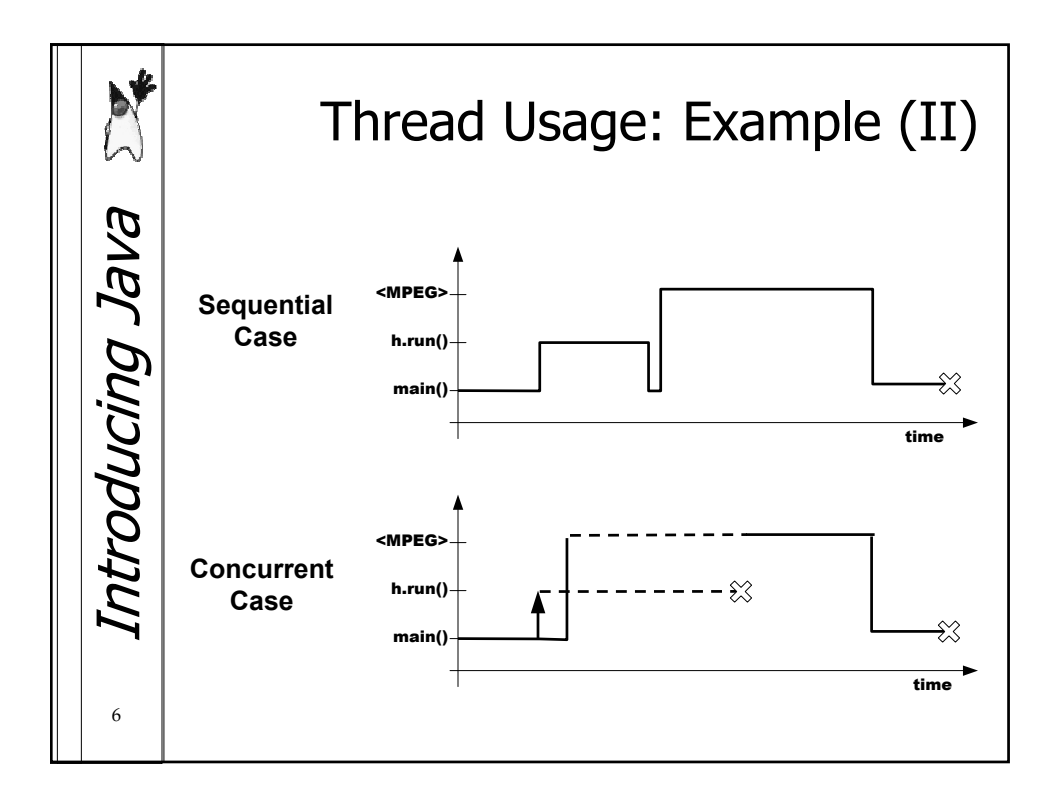

A. Bechini Course: Java

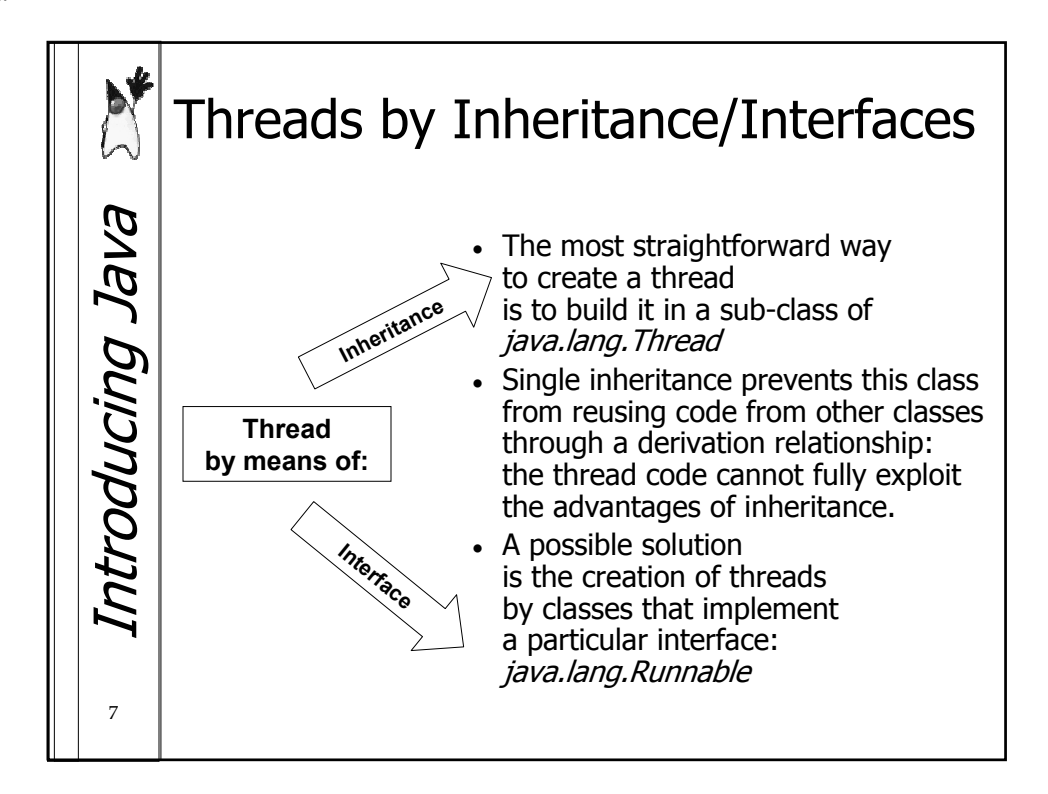

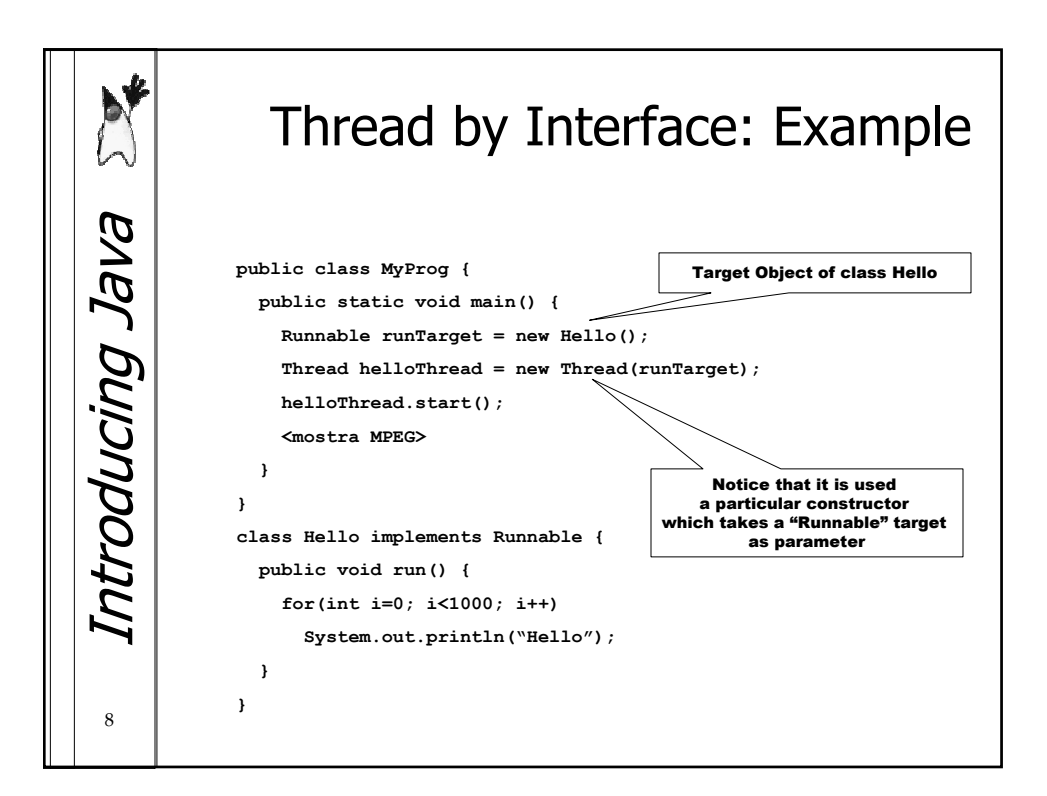

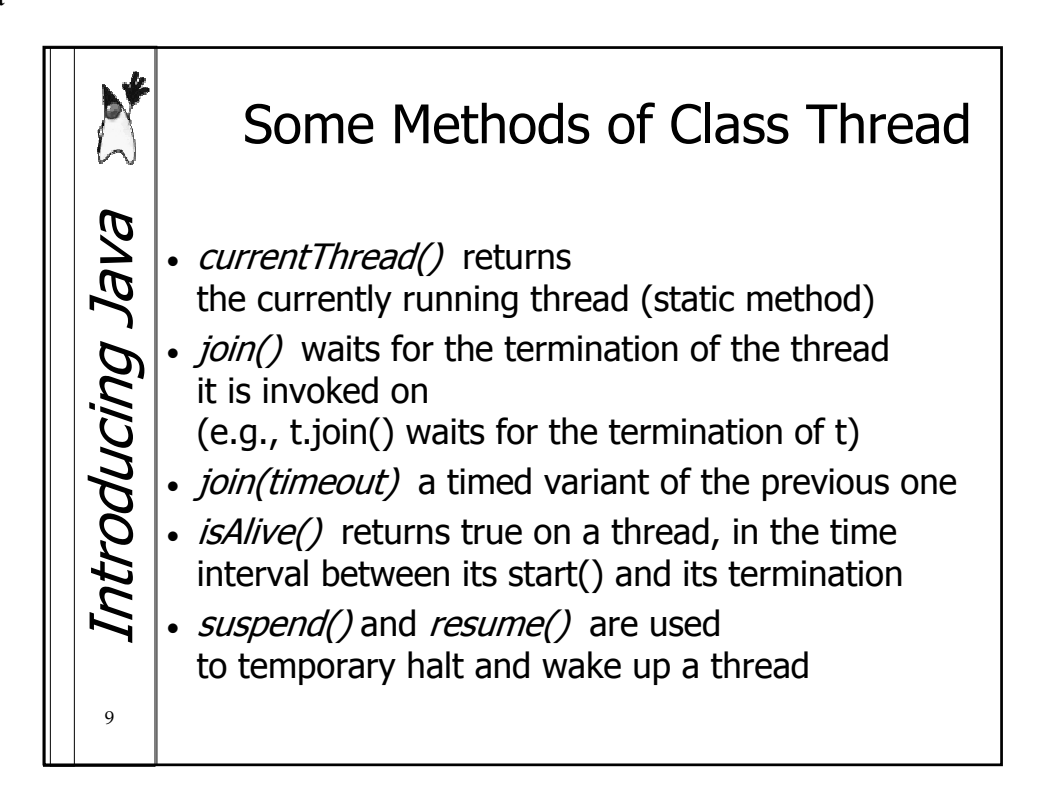

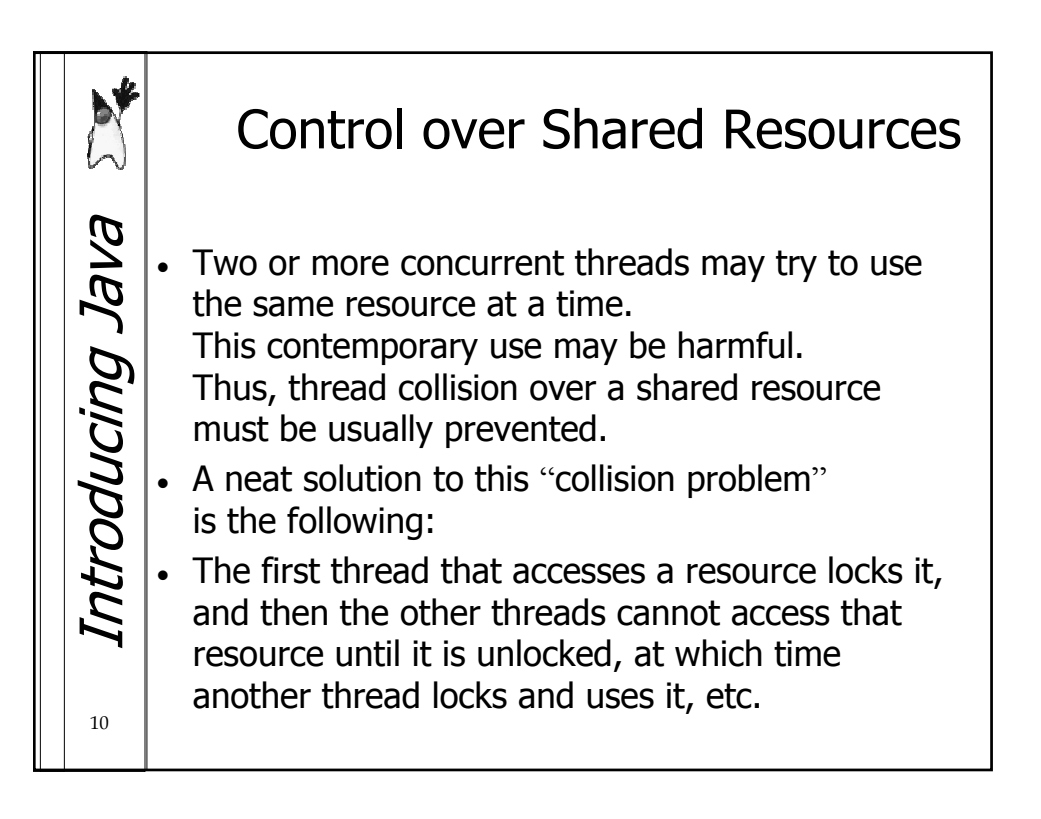

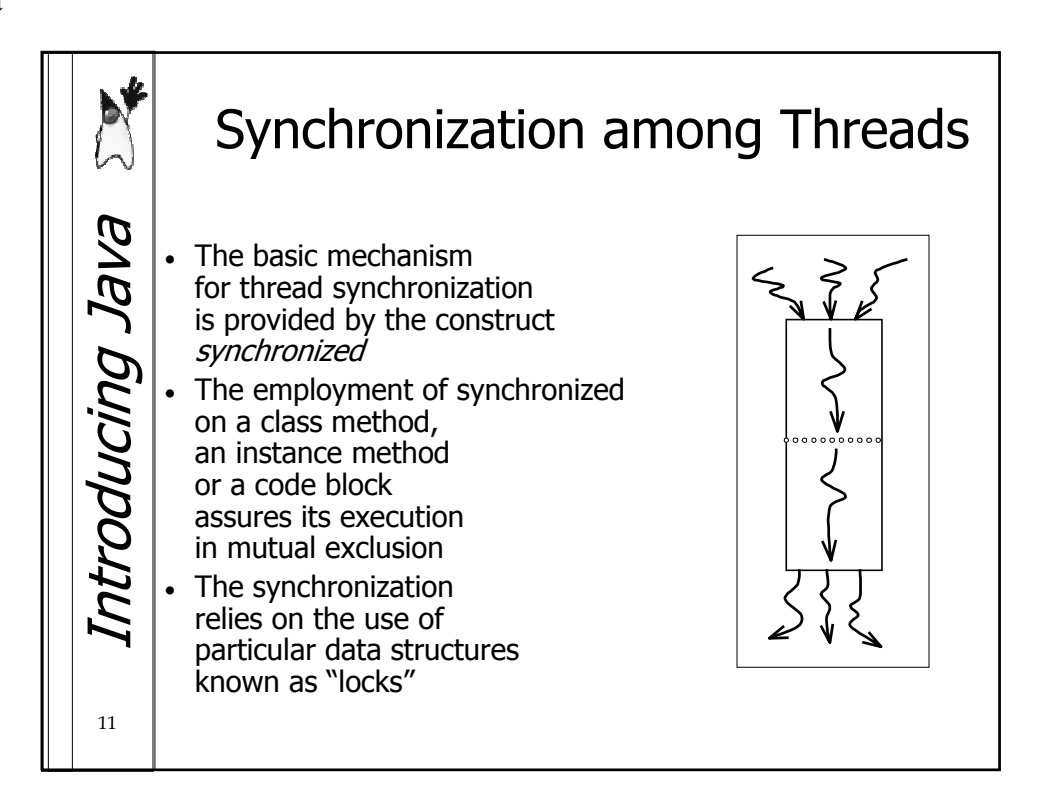

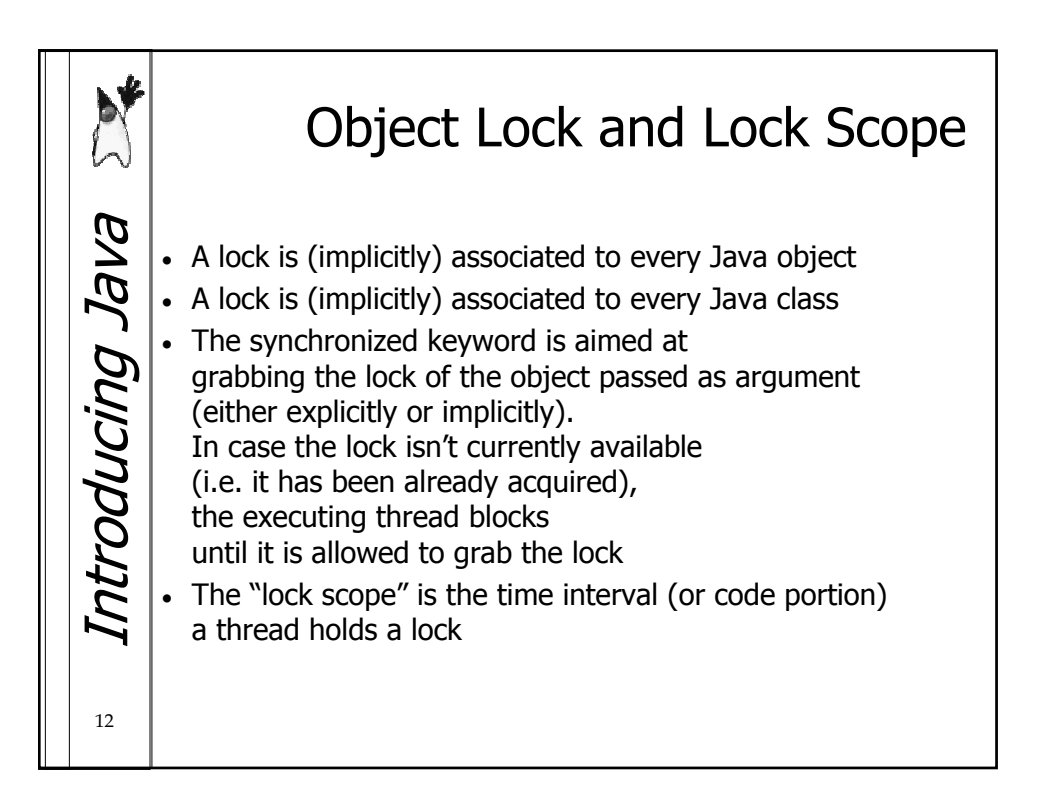

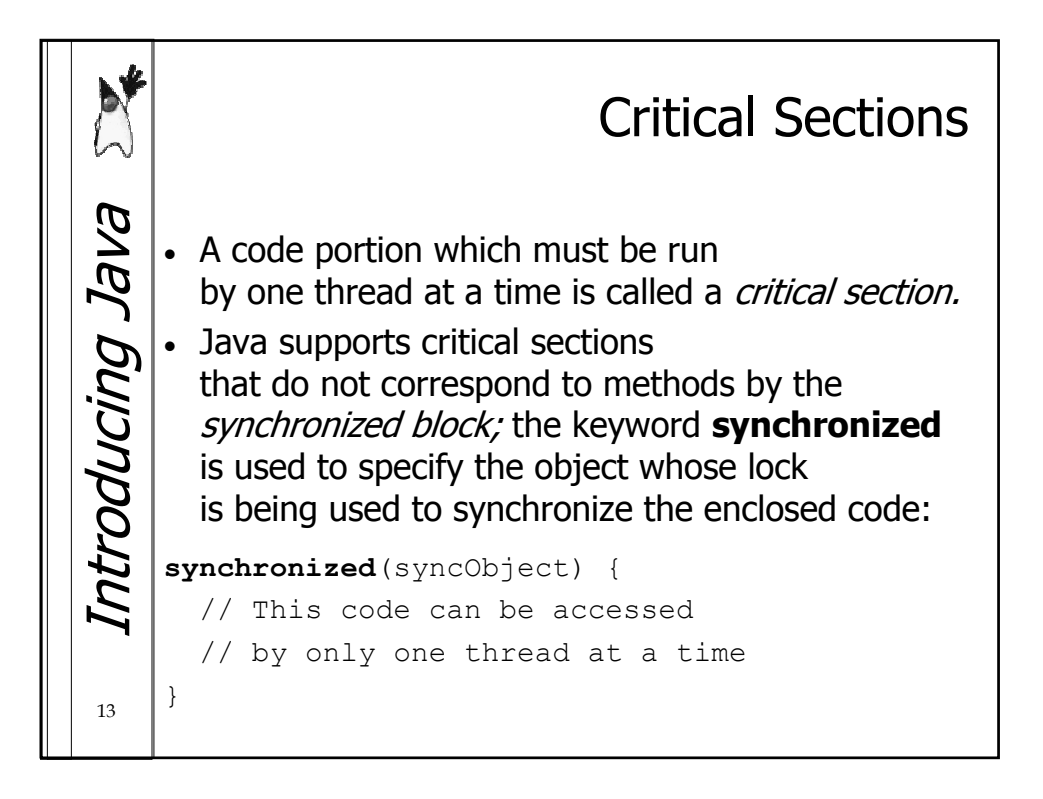

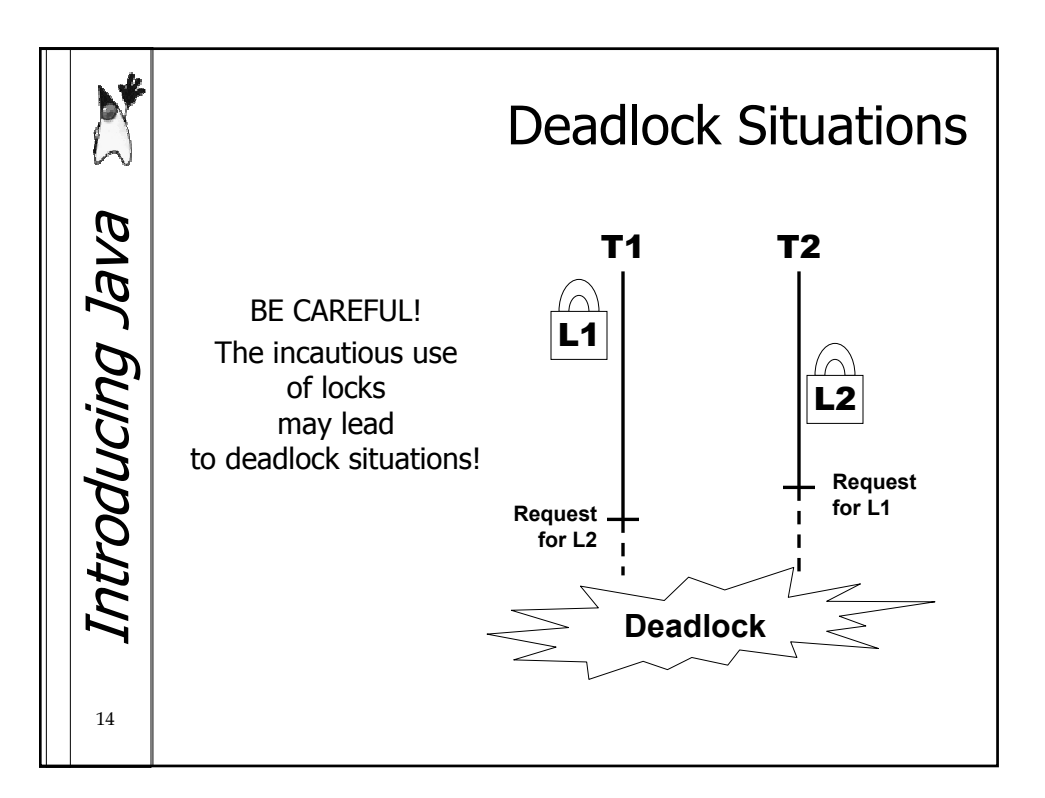

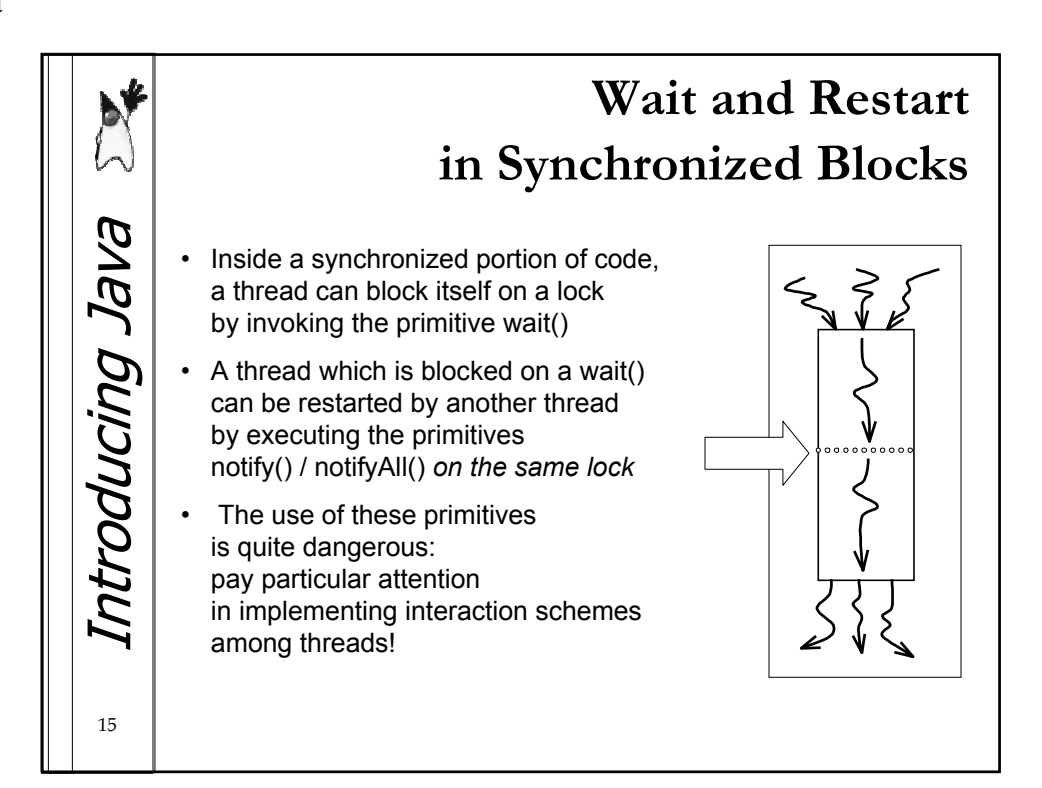